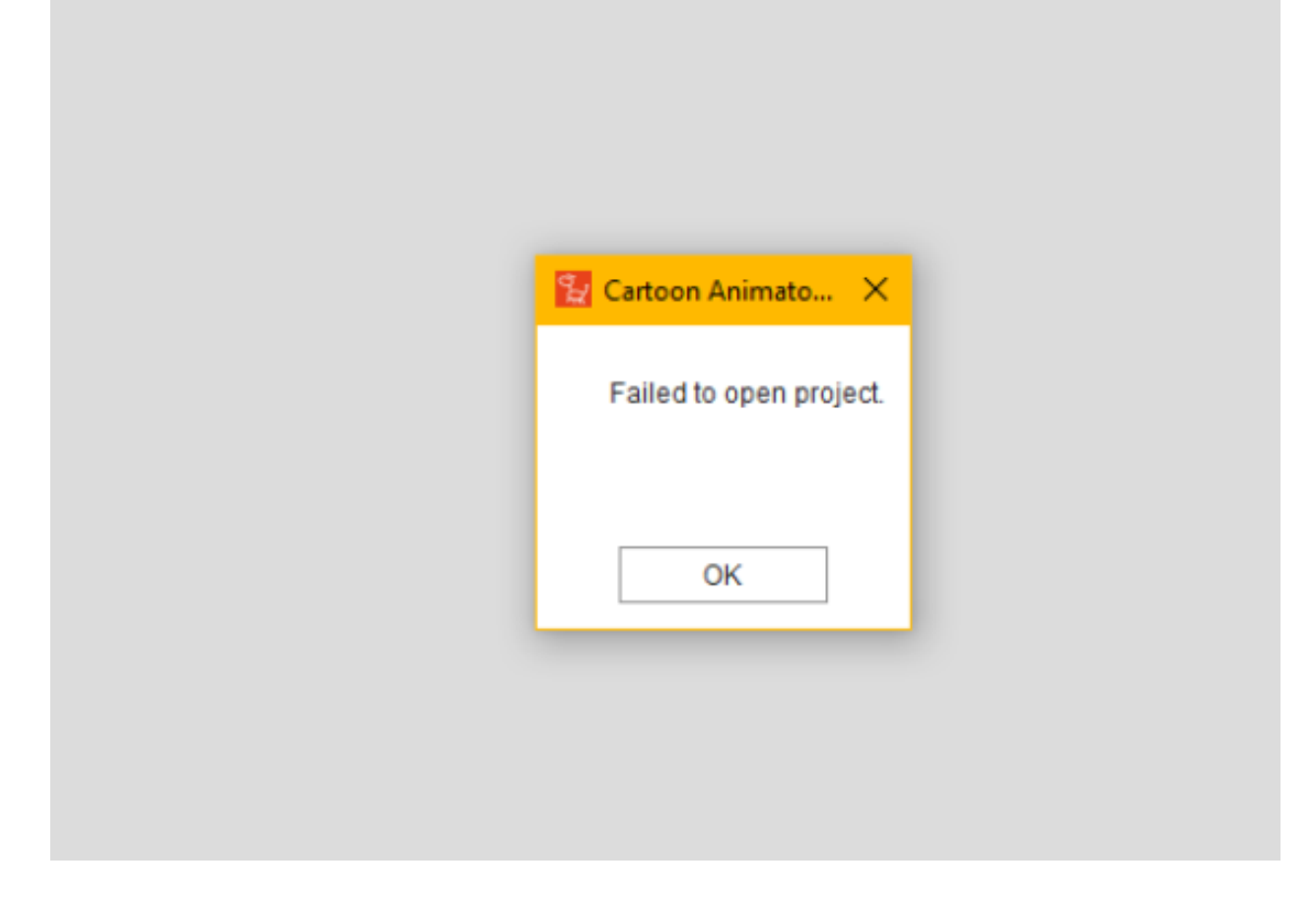

This error message may appear for various reasons, with your computer running out of available memory being one potential cause.

Solution:

1) In the toolbar, click Edit > Preference.

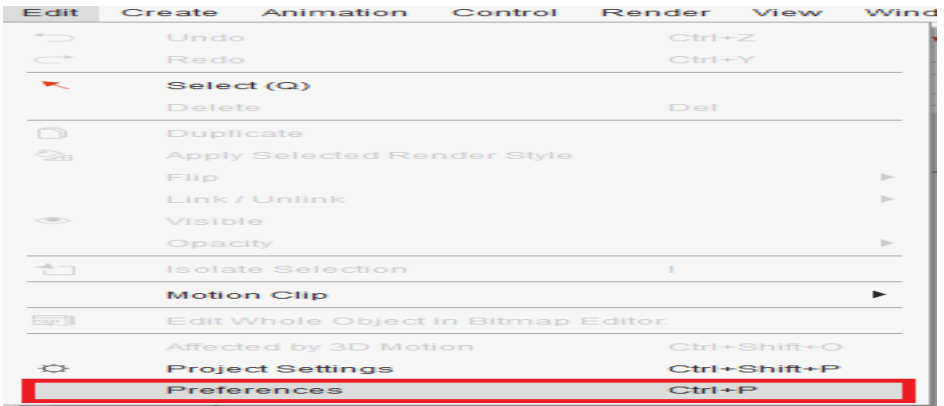

2) In the following Preferences window, adjust Render > Viewport Resolution to a smaller size.

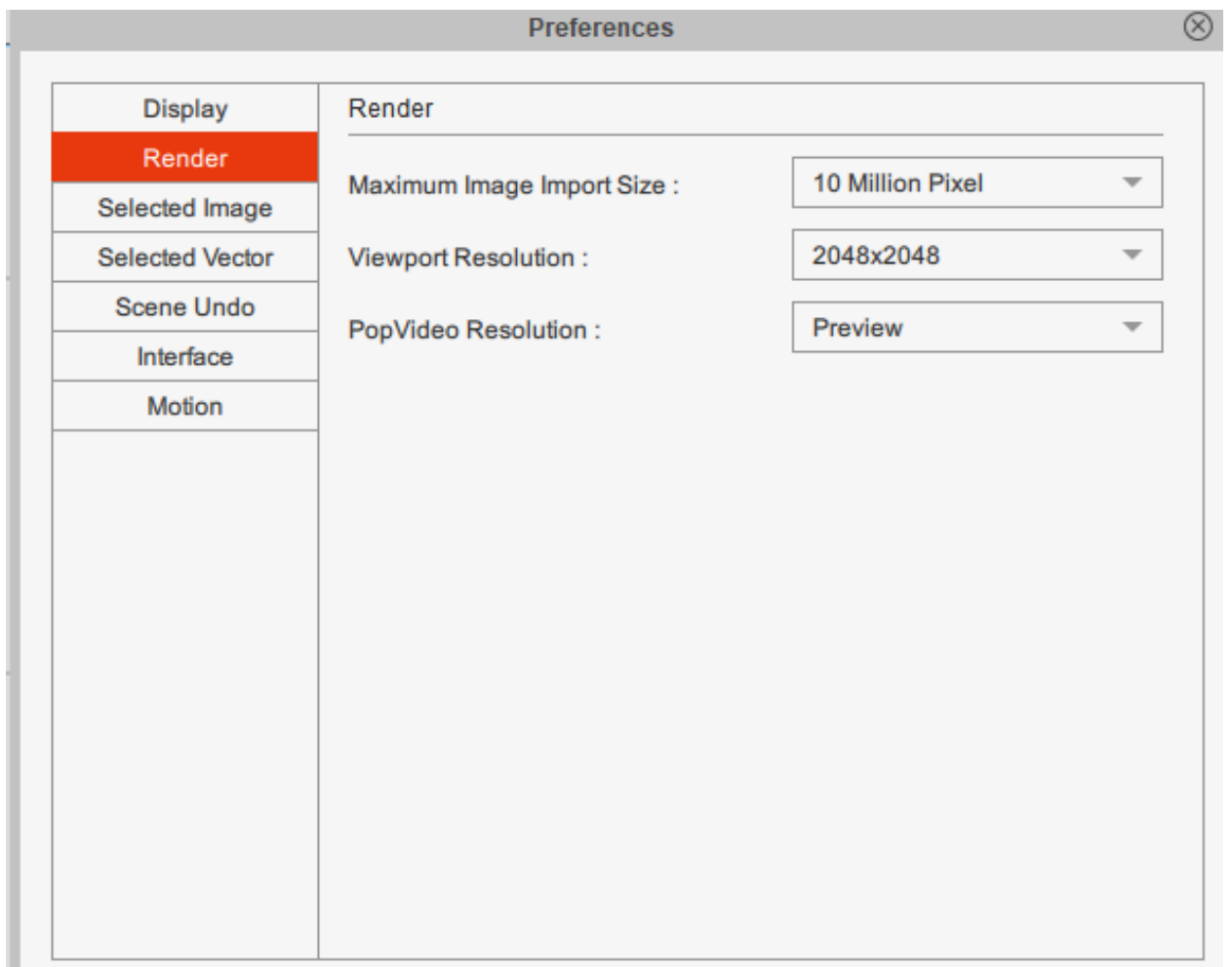

If the problem persists, please submit a Reallusion support ticket under the "Cartoon Animator 5" category.

Reallusion FAQ https://kb.reallusion.com/Product/53195/Diagnosing-the-"Failed-to-open-project"-warning-in-CTA5